# **トラックドックマネジメントシステムの 導入について**

## **2023年3月 成田国際空港株式会社 貨物営業部**

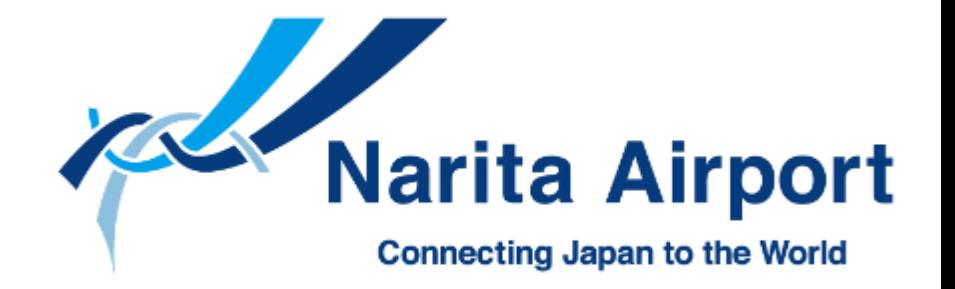

NA NARITA INTERNATIONAL AIRPORT CORPORATION

## **貨物地区および周辺道路における交通混雑**

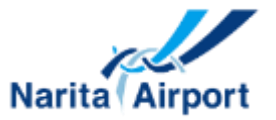

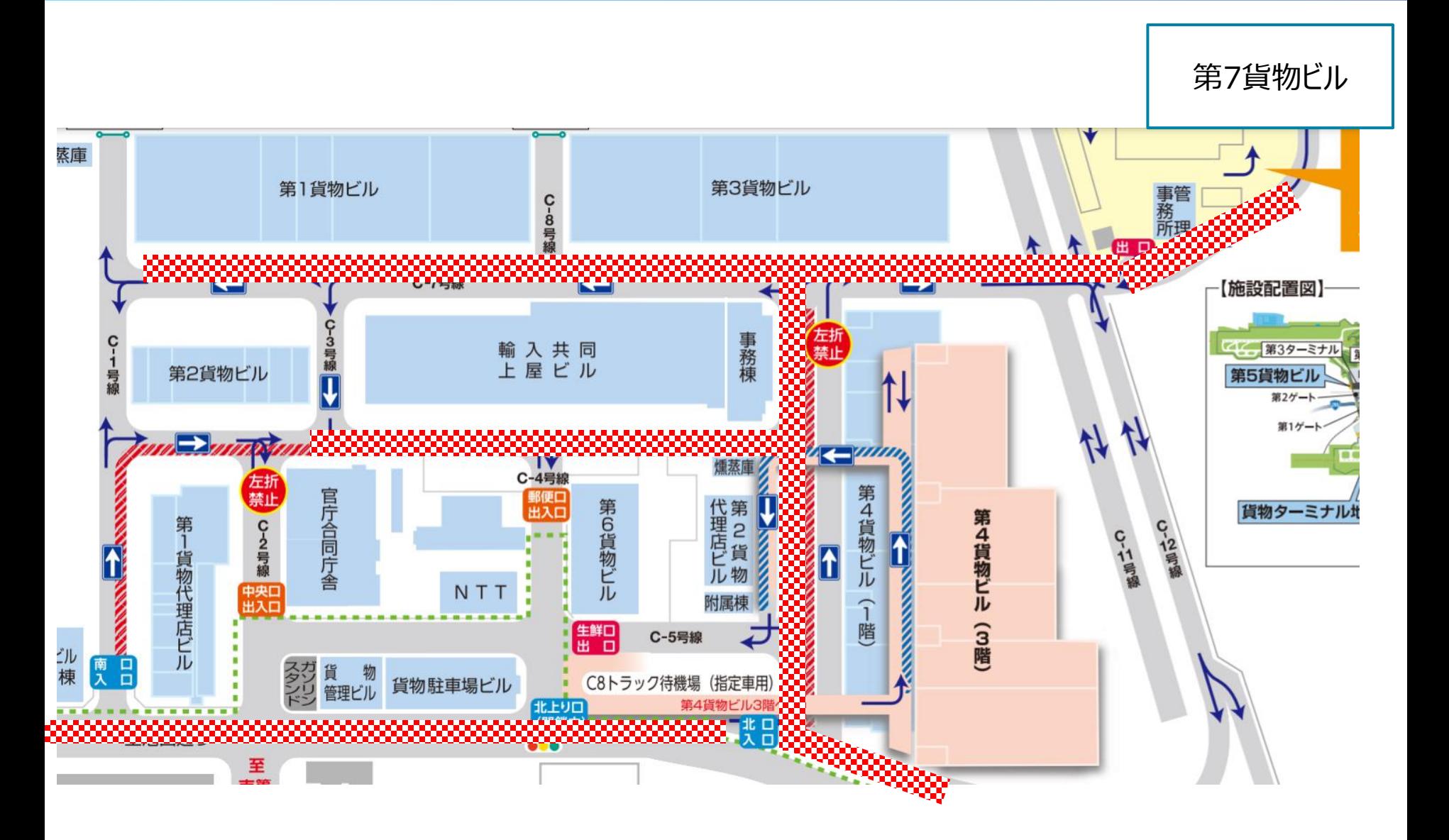

### **(参考)構内道路混雑の現状**

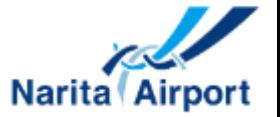

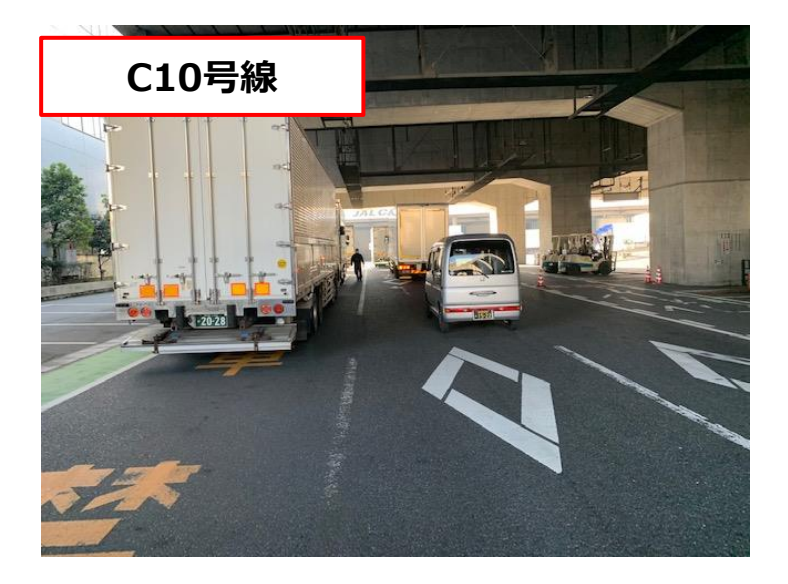

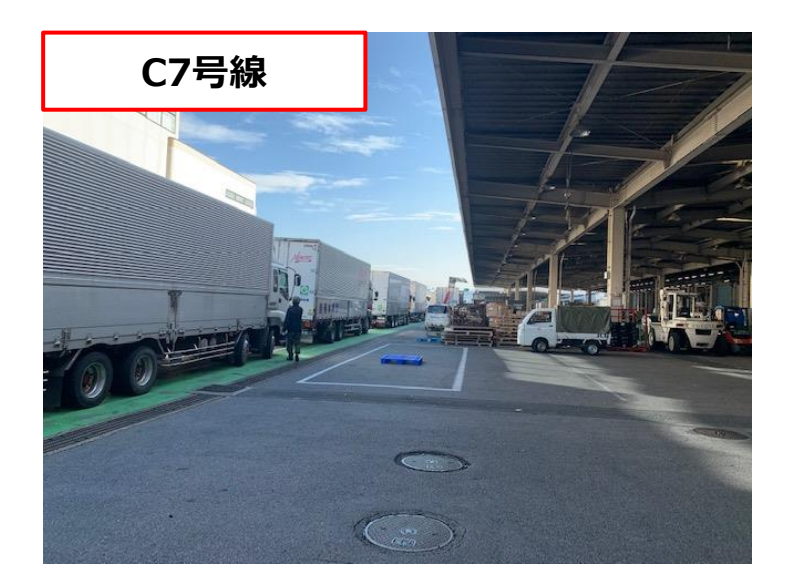

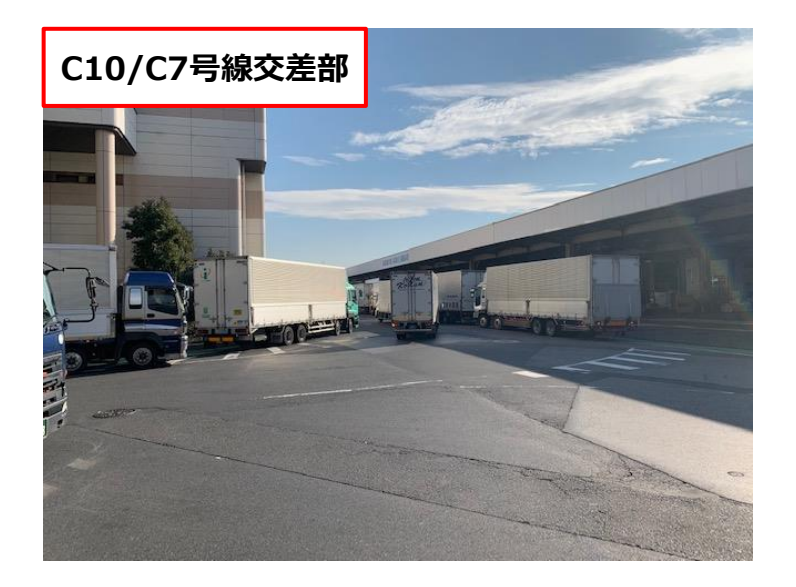

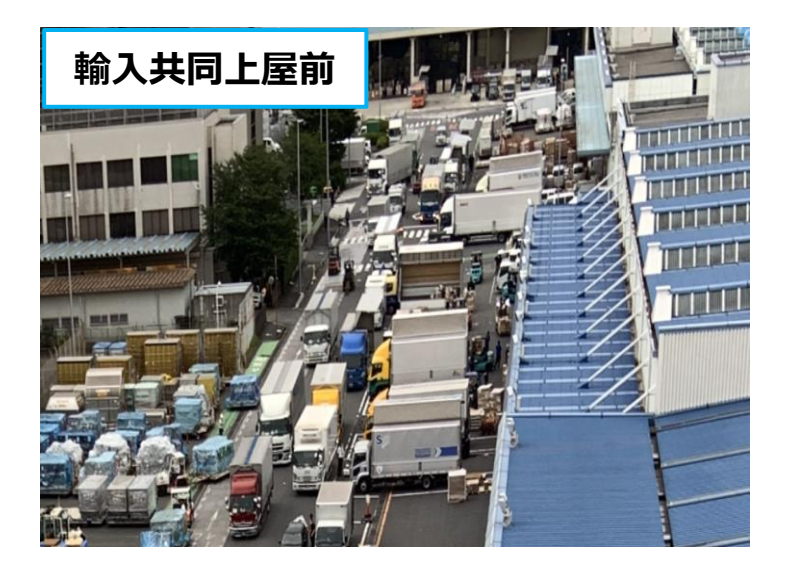

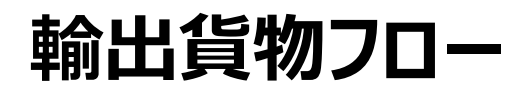

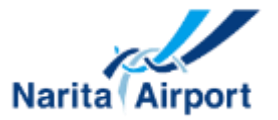

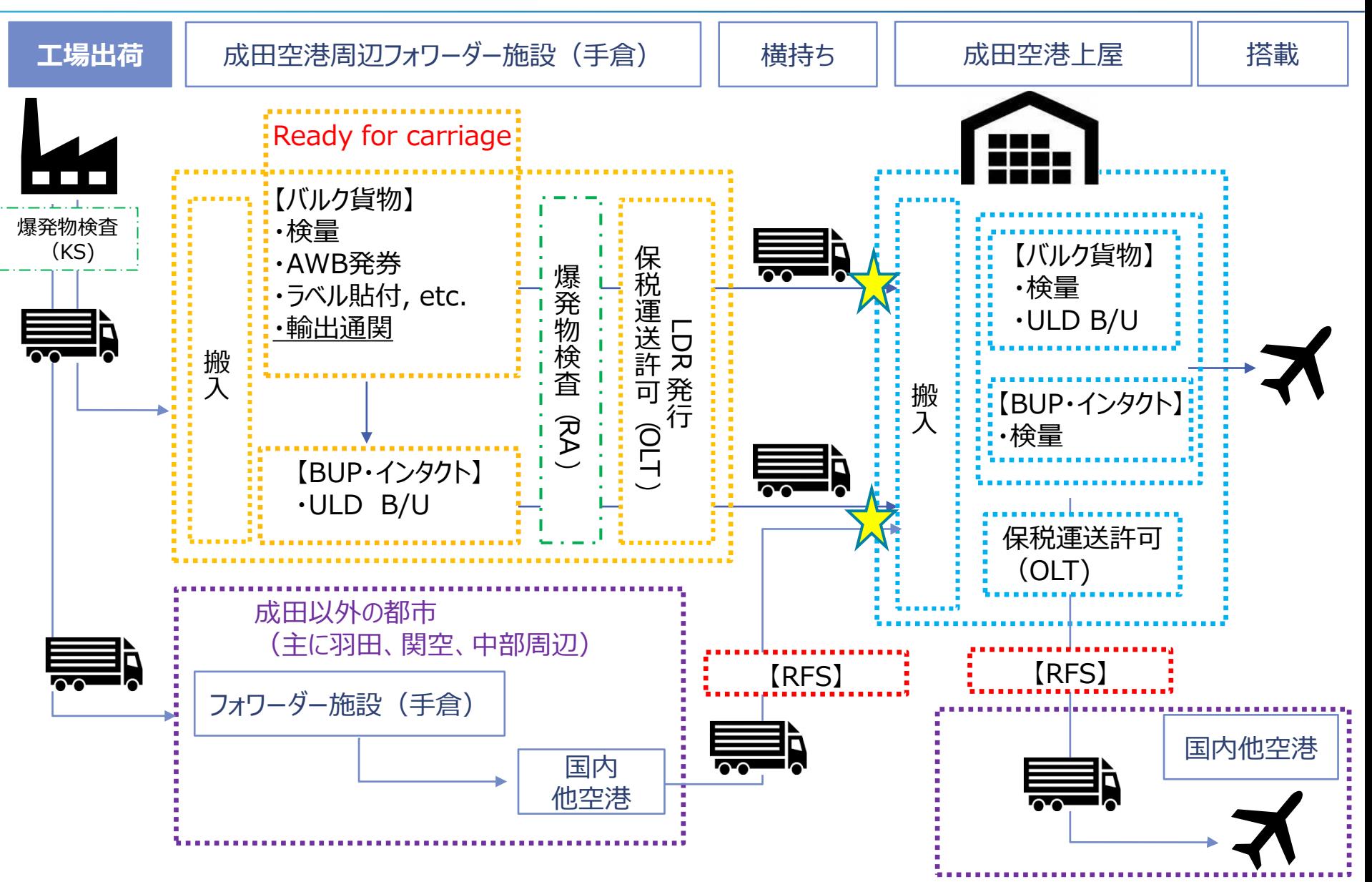

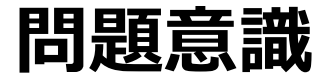

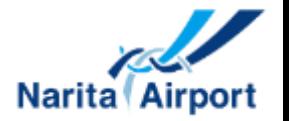

- **手書き台帳等、マニュアルの対応**
- **呼び出しがかからないことによるドライバーの路駐** • **急ぎの貨物を搭載したトラックを探し、呼び出すための カウンタースタッフへの負担**
- **成田空港として統一の取り扱いフローの必要性**

## **トラックドックマネジメント 想定フロー**

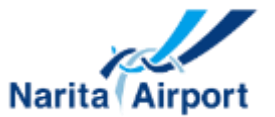

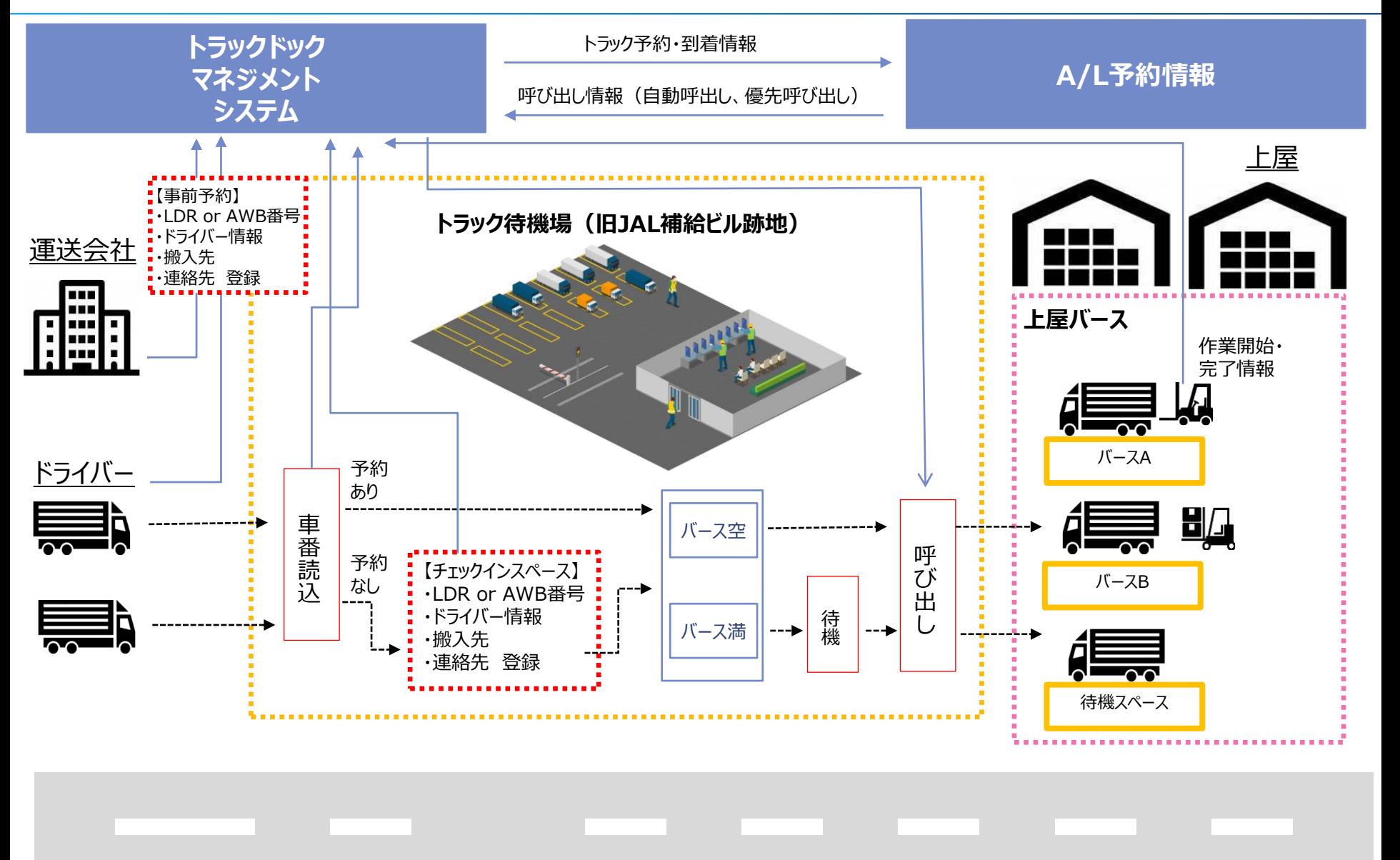

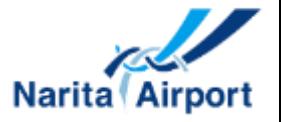

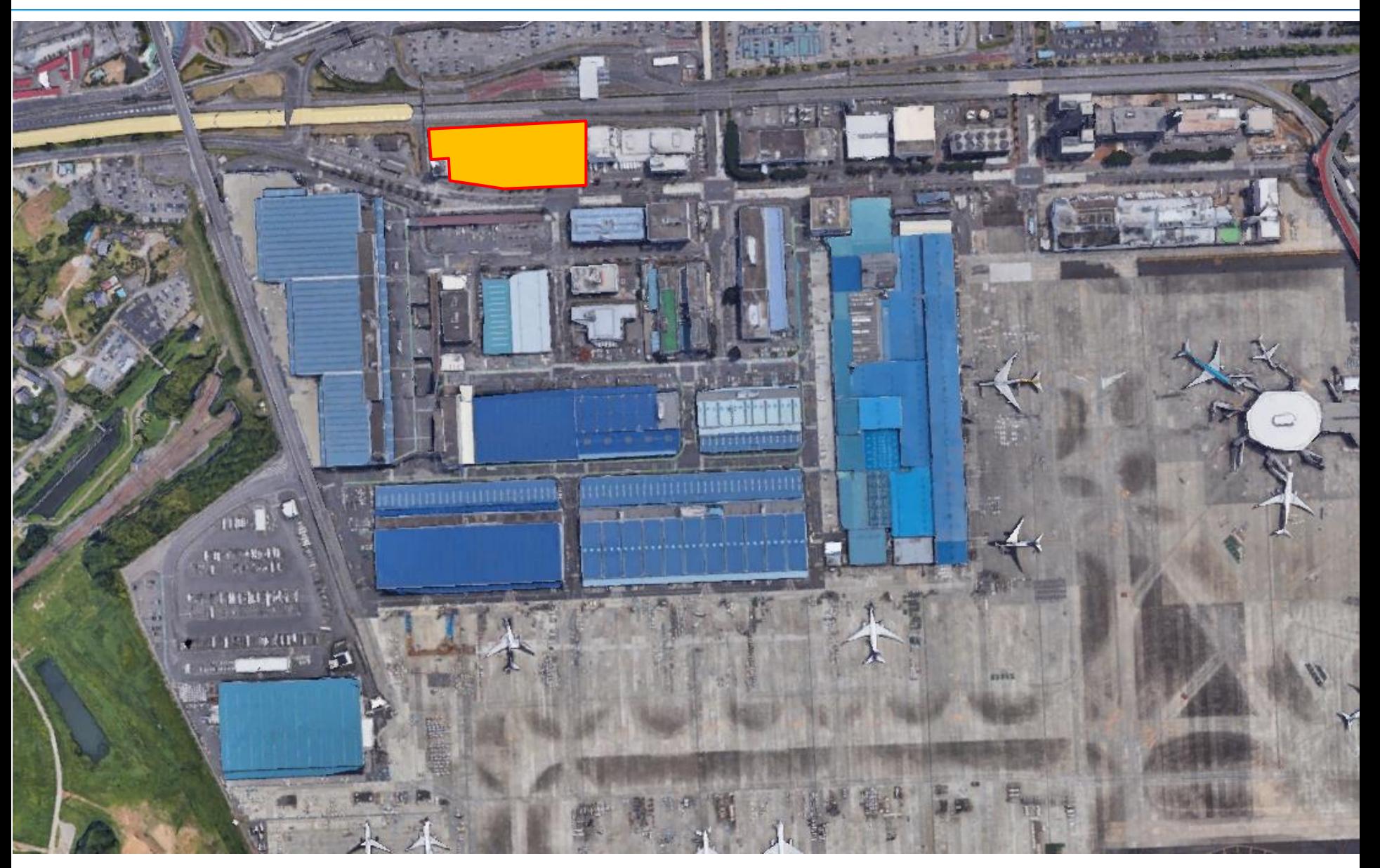

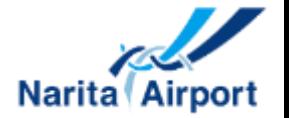

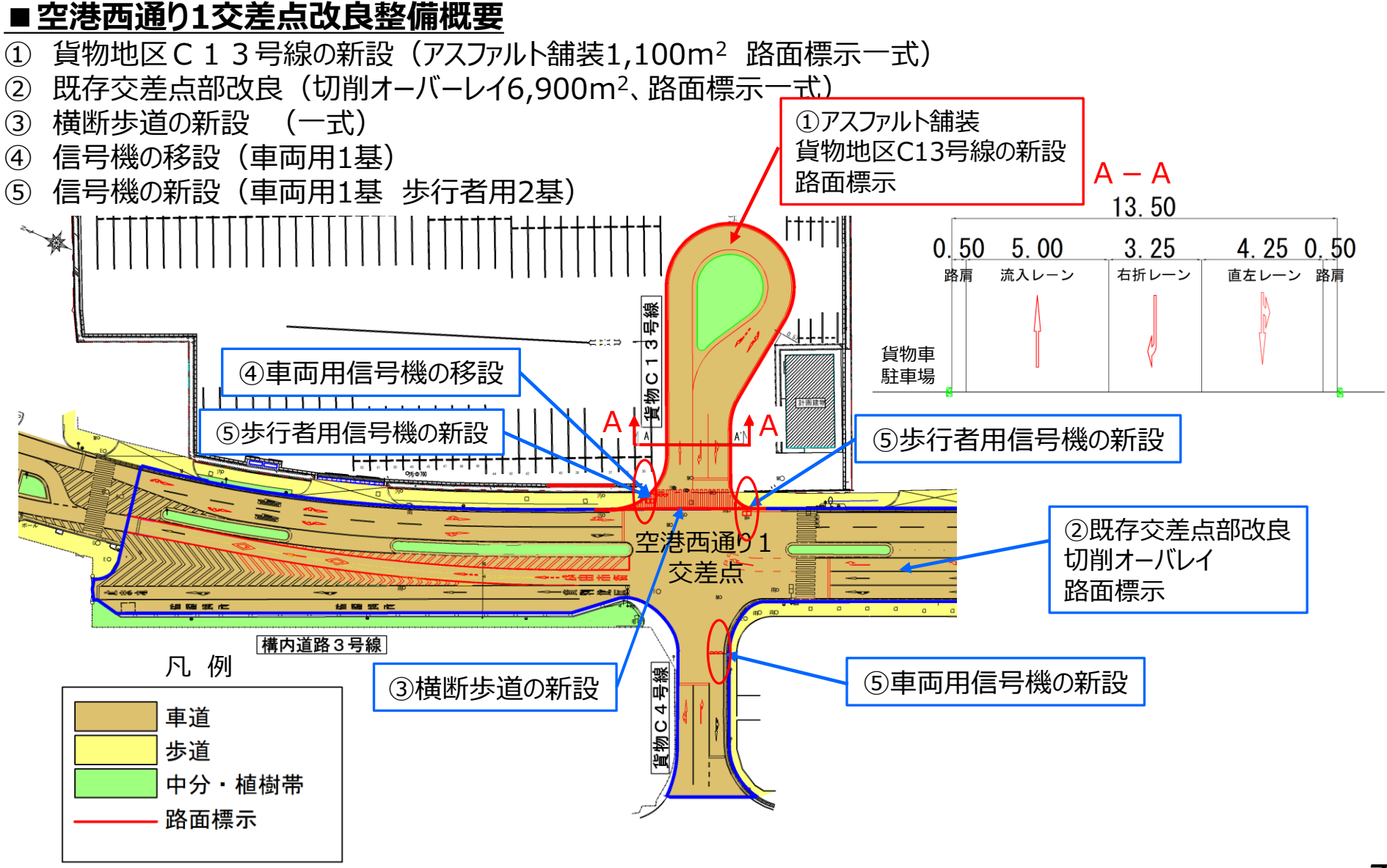

#### **■管理事務所・トラックマネジメントシステム概要**

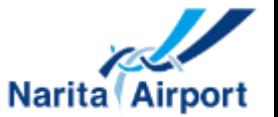

喫 煙

▼

倉 庫

#### ⚫ 管理事務所

#### 鉄骨造平屋建て 約200㎡、チェックインルーム、警備員室、喫煙室、男女トイレ他

- ⚫ トラックマネジメントシステム
- ① フォワーダー事務所、ドライバースマホ等から、事前予約
- ② トラック待機場に空港に到着した輸出貨物トラック入場
- ③ トラック待機場入り口の車番認証カメラで車番を読み取り後、場内に駐車
- ④ 事前予約の無い場合、管理事務所内のタブレット端末でチェックイン
- ⑤ チェックイン手続き完了後、各上屋からの呼出まで管理事務所内で待機
- 

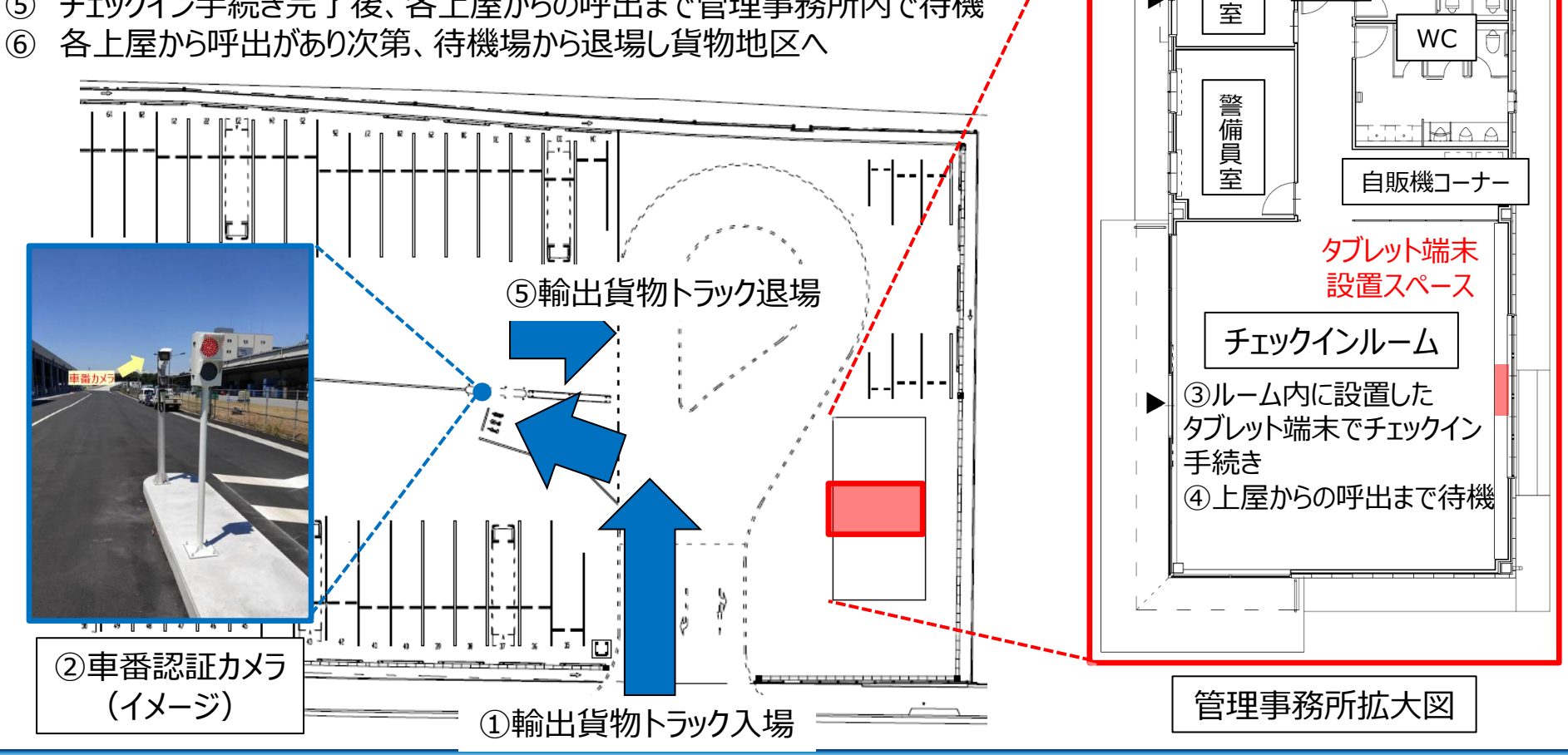

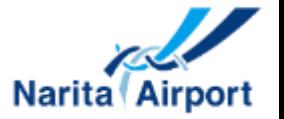

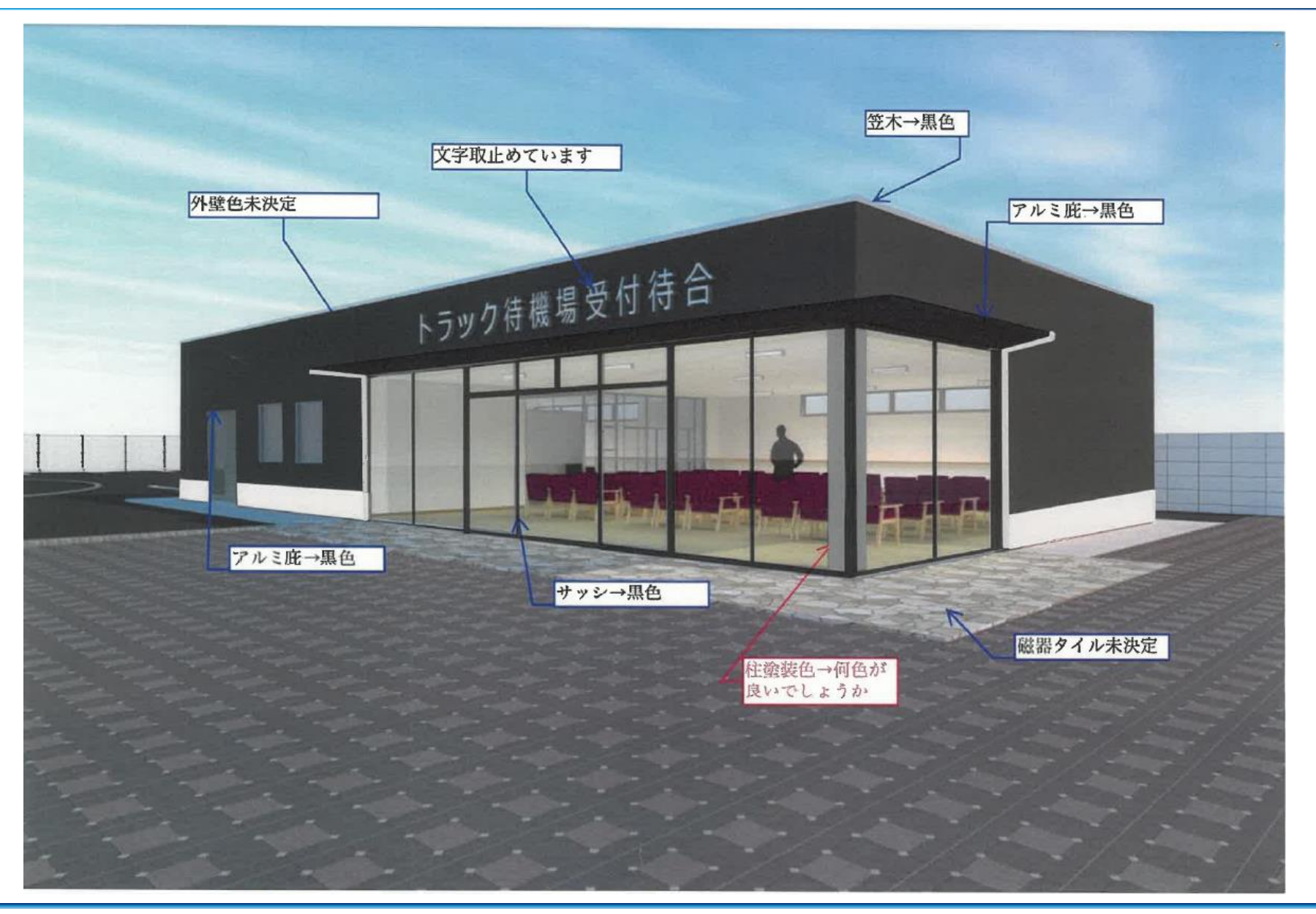

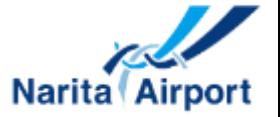

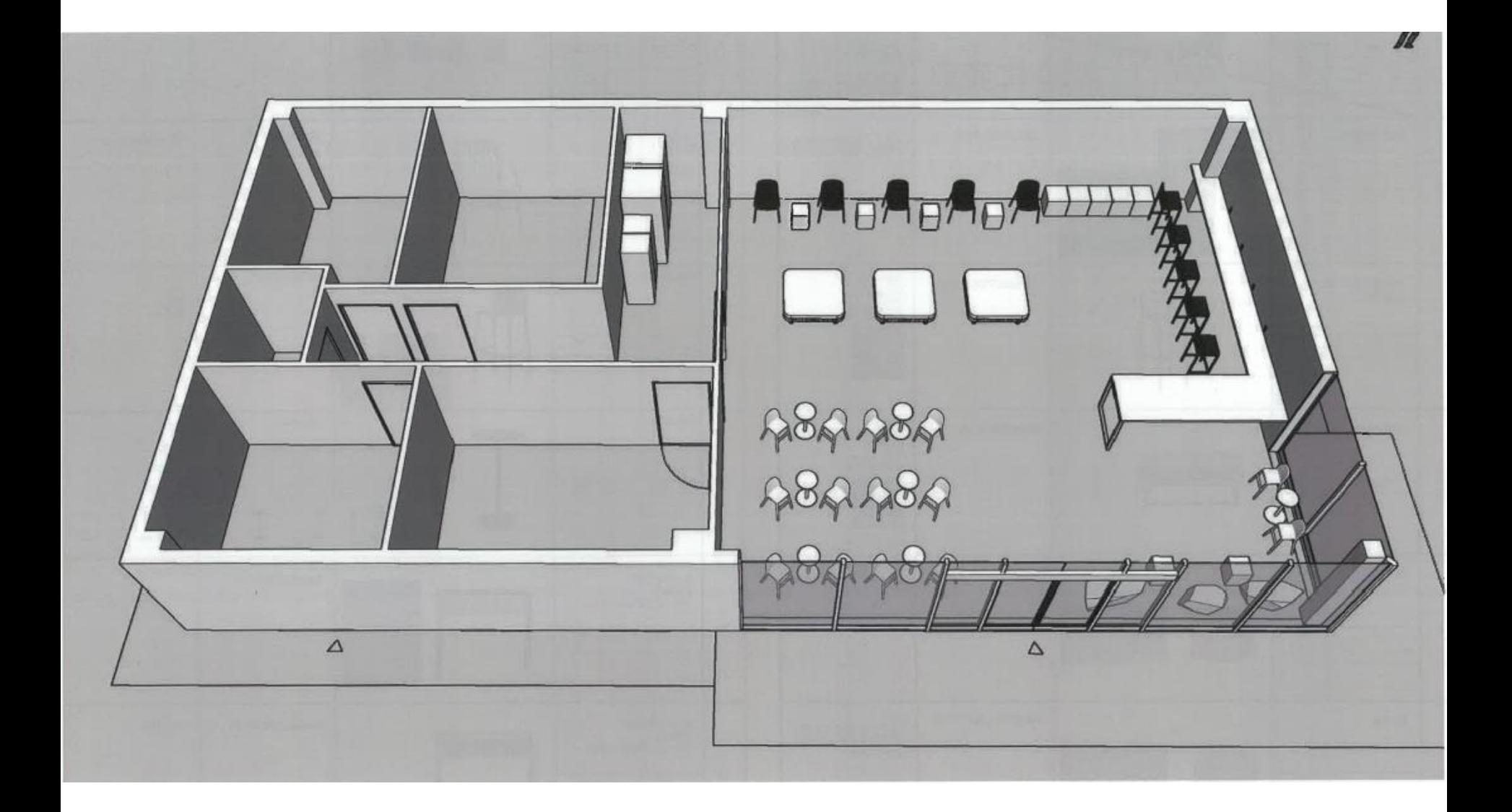

## **システム(LogiPull)画面イメージ**

A

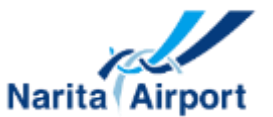

### ■システム利用開始は4月3日(月)搬入開始より

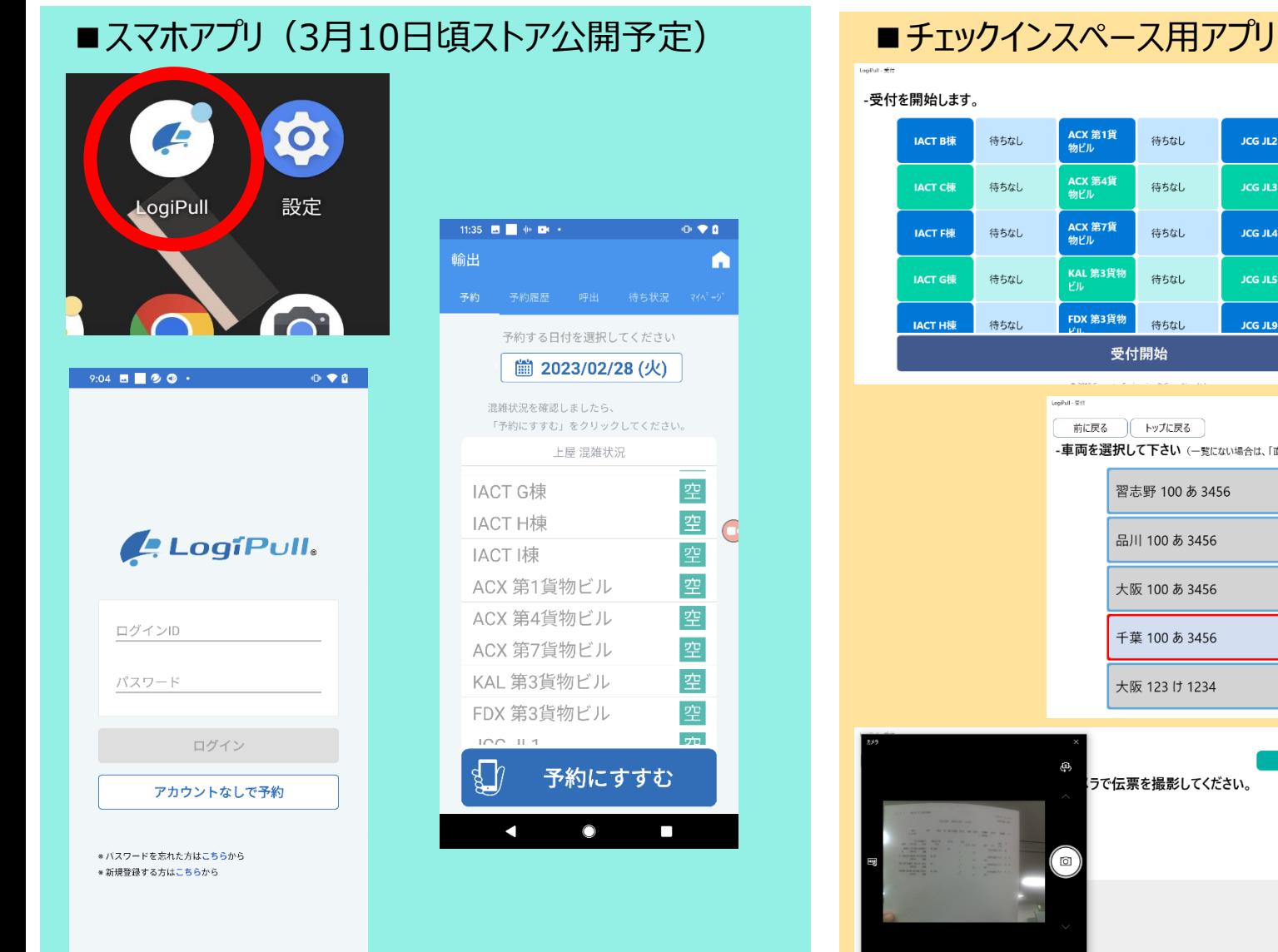

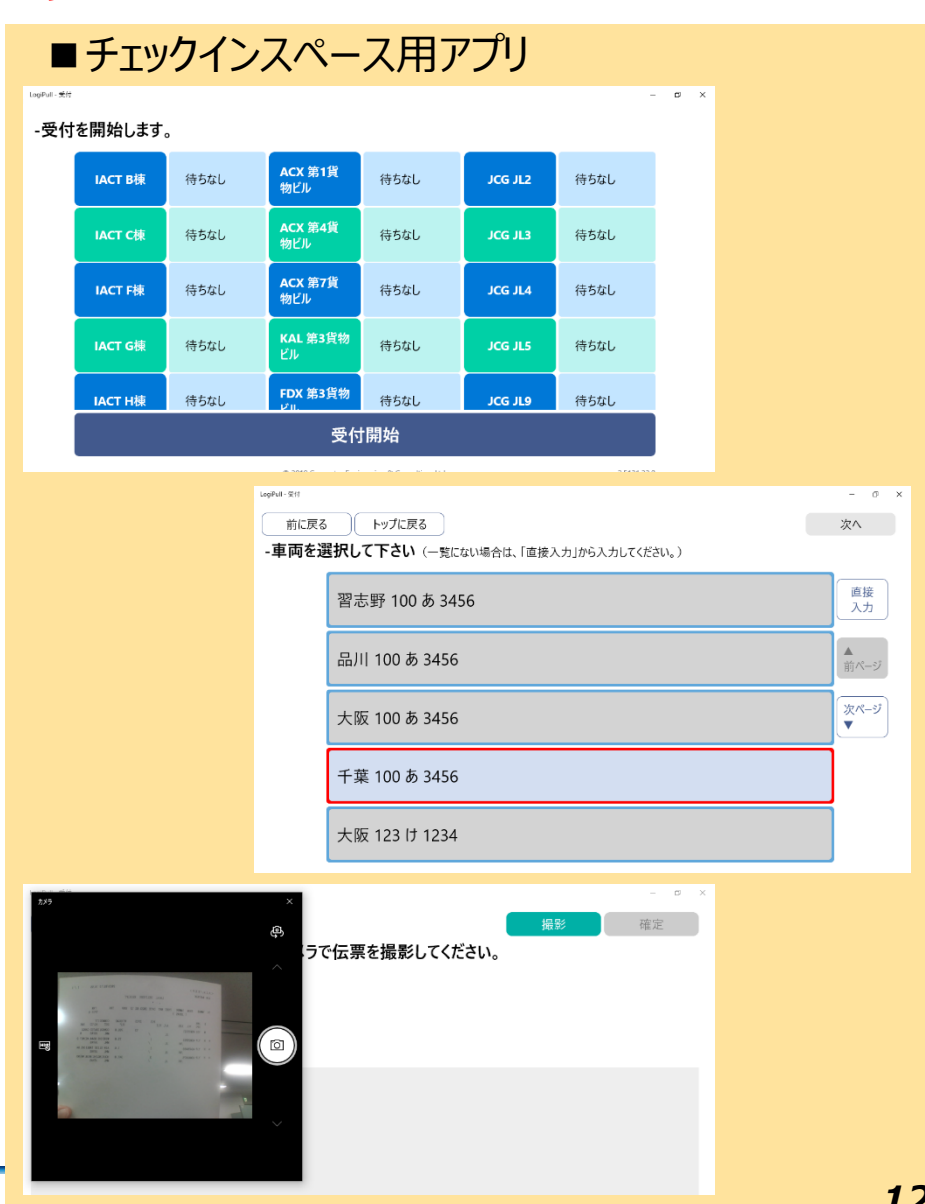

**ドライバー様登録方法**

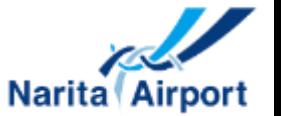

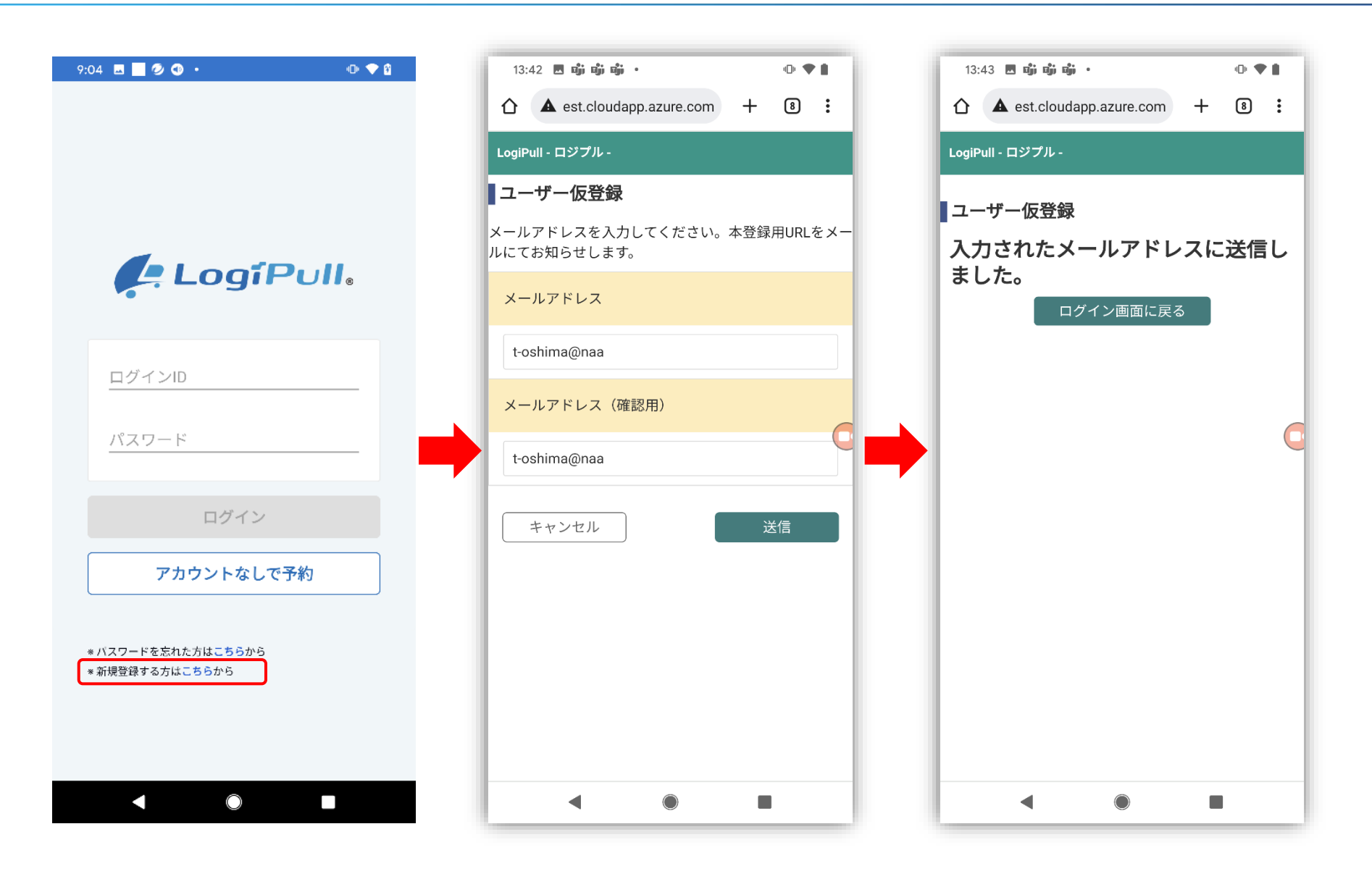

**ドライバー様登録方法**

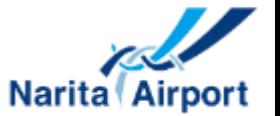

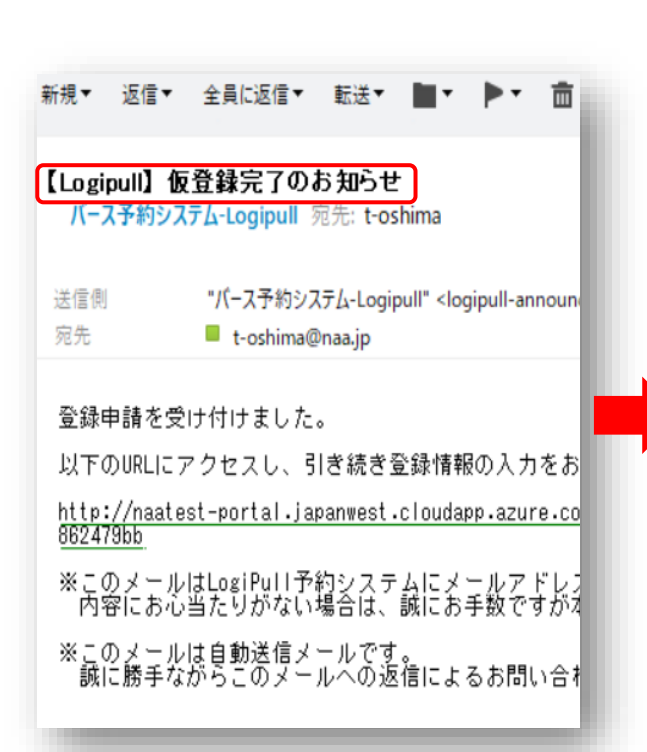

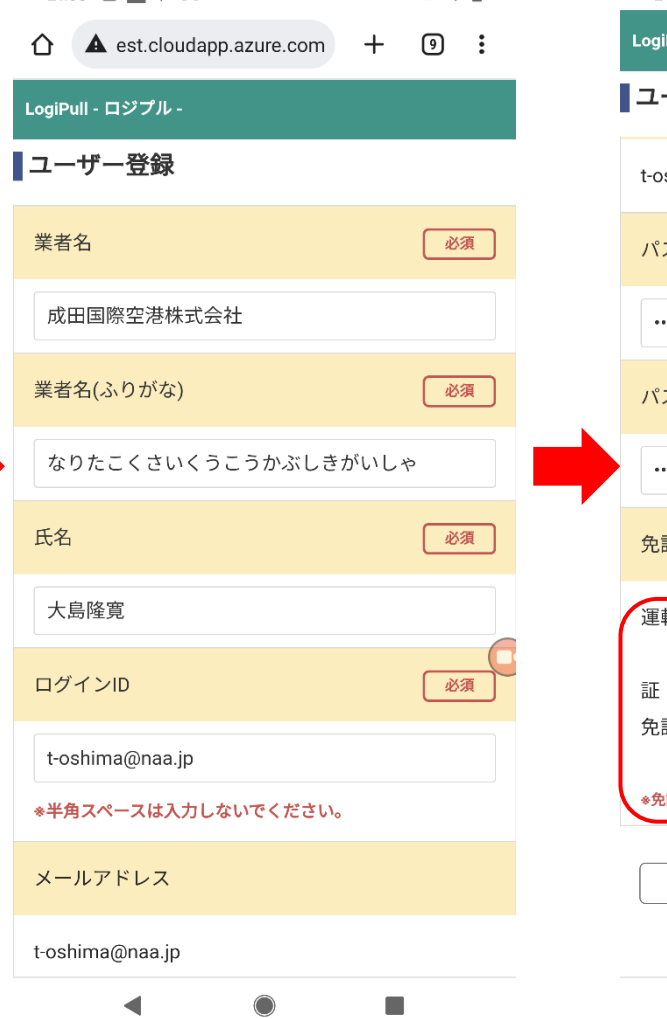

 $0.91$ 

21:38 周■ 帆 岡 ・

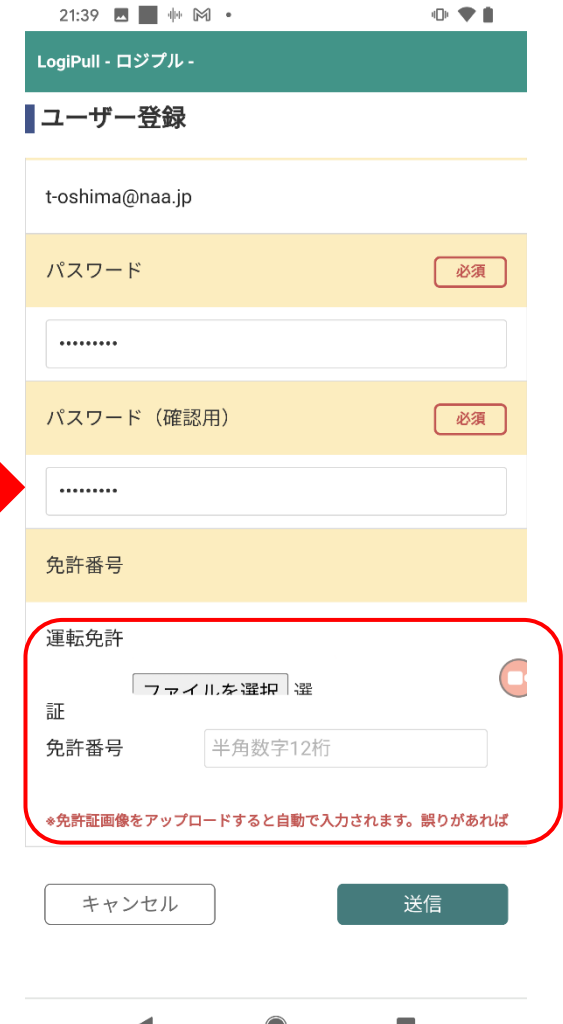

**ドライバー様登録方法**

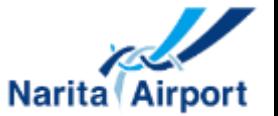

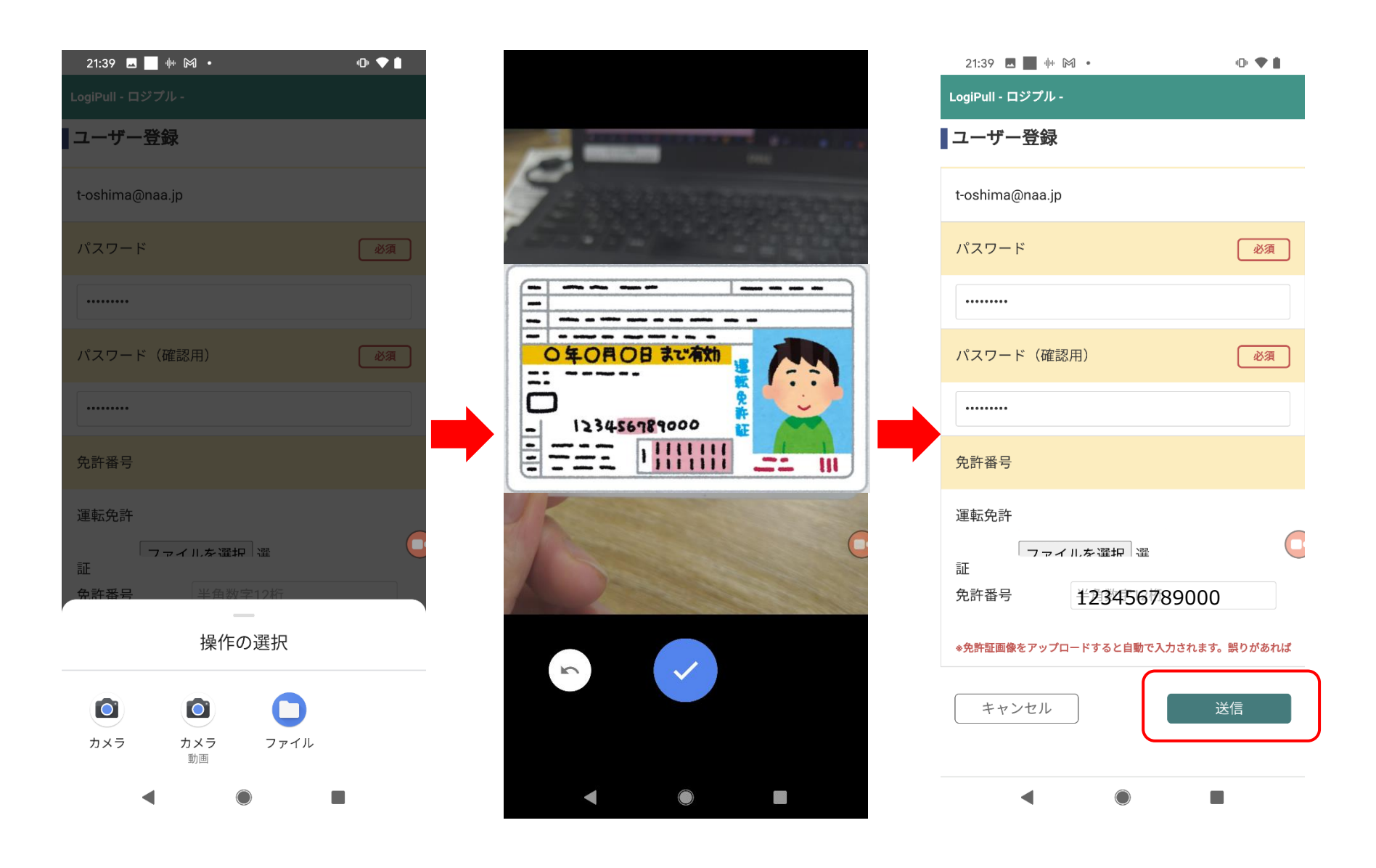

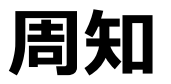

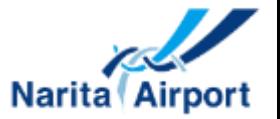

### 3月より北部貨物地区内のゲート・上屋カウンターにて以下の案内文を配布中

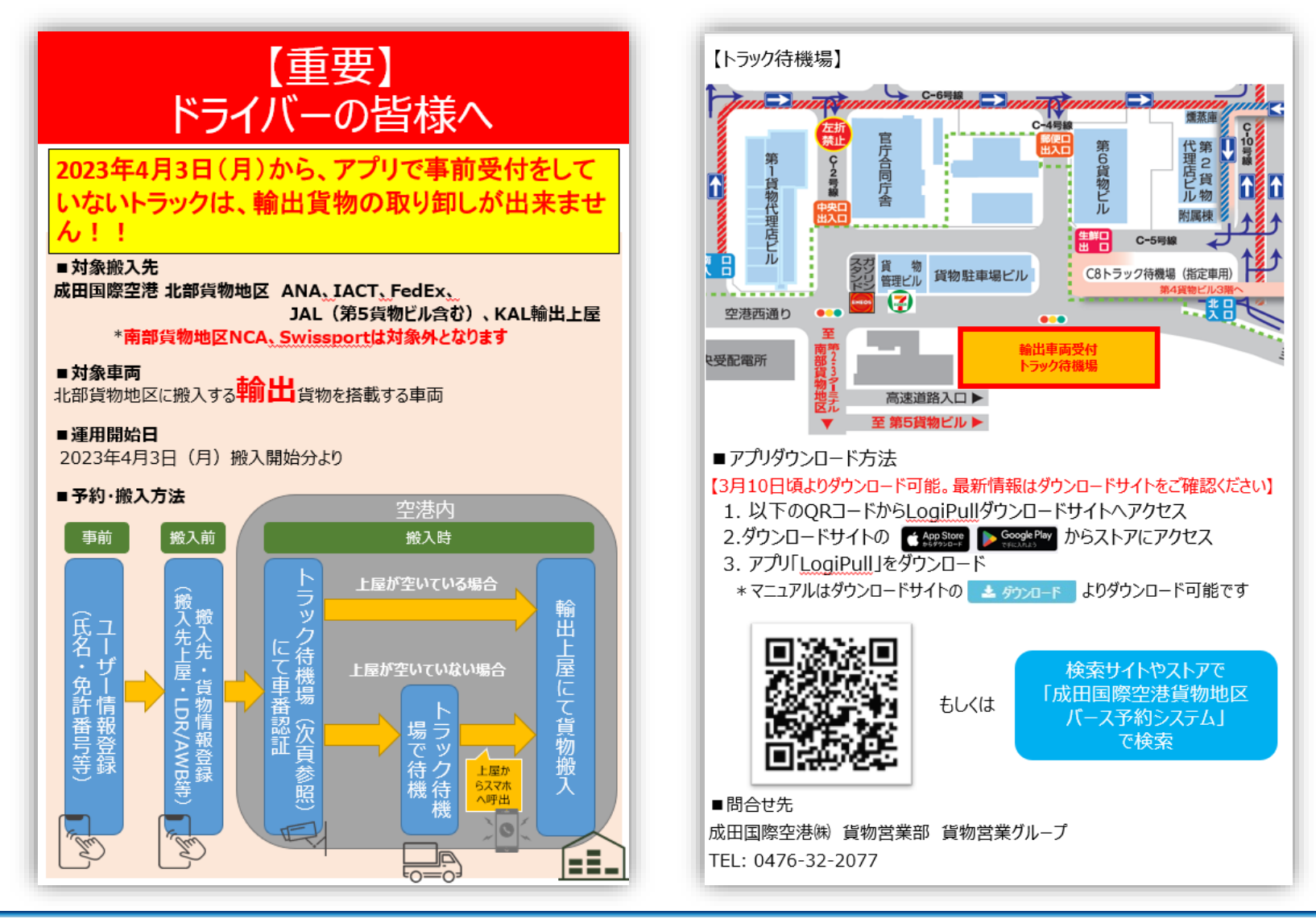